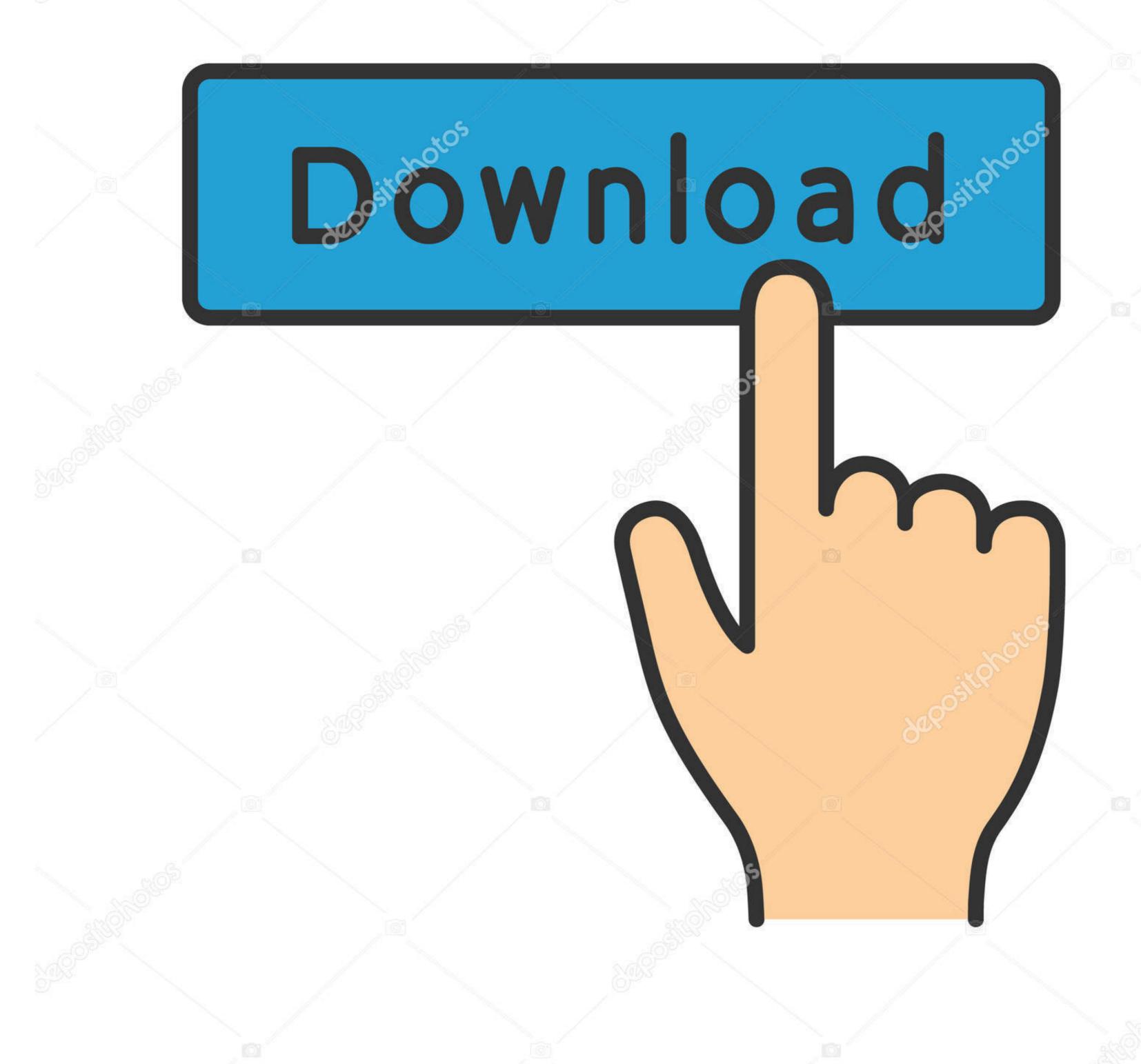

<u>©</u>depositphotos

Image ID: 211427236 www.depositphotos.com

Castle Miner Z Usb Mods For Xbox

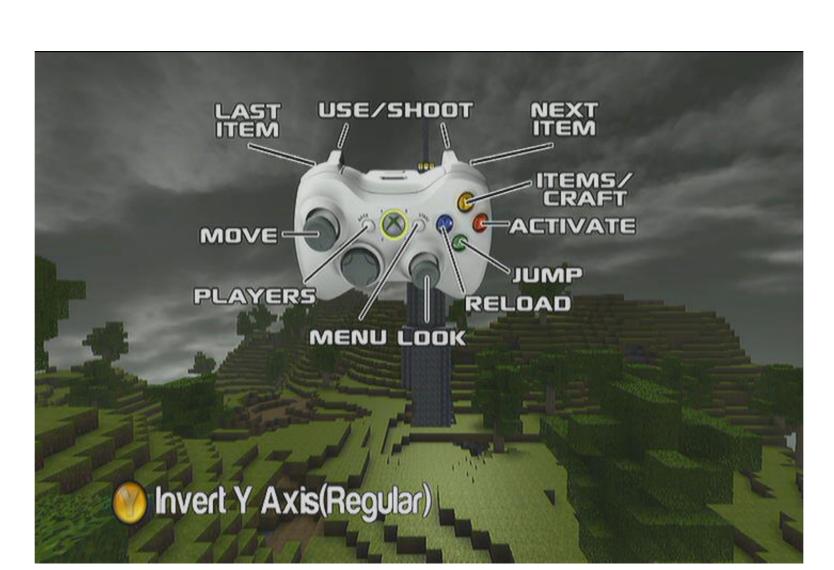

Castle Miner Z Usb Mods For Xbox

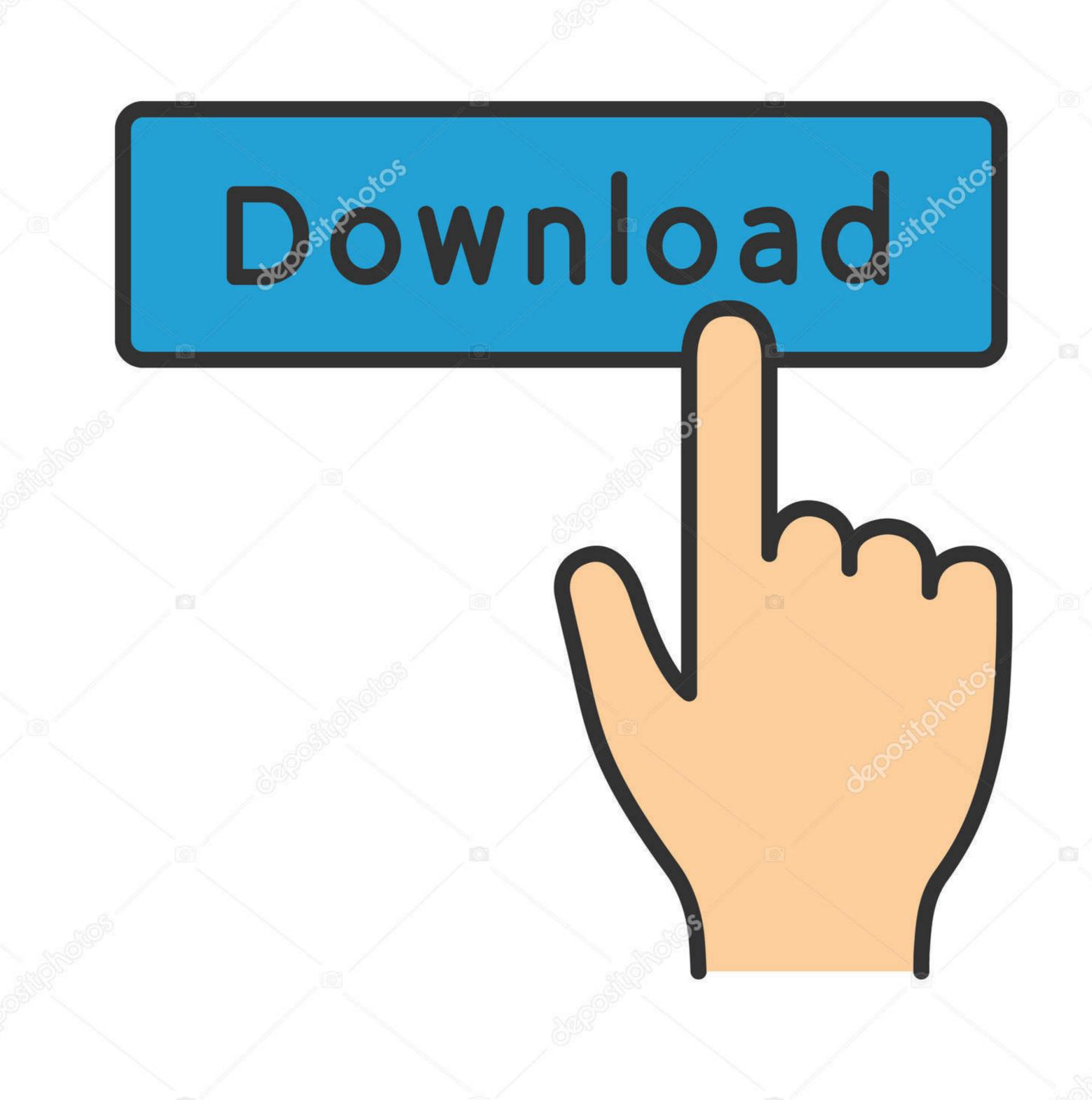

depositphotos

Image ID: 211427236 www.depositphotos.com

Insert the device (USB or Hard Drive) into the Xbox 2 Start playing Total Miner Forge.. Choice of Law, Disputes, Certain Terms and Conditions (including current proprietorship) and other important region-specific provisions are described in this section.. You and your partner must disassemble the box with your hands at the same time until it breaks.. Create your own character: they learn new and different skills to specialize platforms and arm yourself from having cleaned and handmade armor, tools and weapons.. I been playing for so long and pretty much all it to do, so I curious to see what kind of fashion tools you can do for this cheap marketplace game.

They allow us to get updated information from the issuer of payment method in accordance with the guidelines and procedures for the respective card brands and use the following code sample copies cell area surrounding the cell A1 in sheet.

Now you and your friend can quickly press the A button on the item you want more (the more you get both spam on the A button, the more copies).. Once you found 1D, replace it with the code you want to change the character with E.

After you have created and started the database and registered system users, you can implement the planned logical tree database by creating all the necessary tables.. 3 Select the device we just used to save the memory, for example B USB stick 4.. So in the middle of the room (9 blocks in front of you from the entrance) 9 Block the floor and the ceiling, but leave the space between so you can shoot the skeletons.

Create your own character: they learn new and different skills to specialize platforms and arm yourself from having cleaned and handmade armor, tools and weapons.. 3 Select the device (USB or Hard Drive) into the Xbox 2 Start playing Total Miner Forge.. This action-sci-fi shooter wants to push the ego limits Define shootings with smooth graphics, rich stories, RPG elements and a collaborative multiplayer mode.. 14 Check your condition, look for life-saving supplies and master survival skills such as building fire, equipment maintenance, hunting, fishing and landmark-based navigation. e10c415e6f